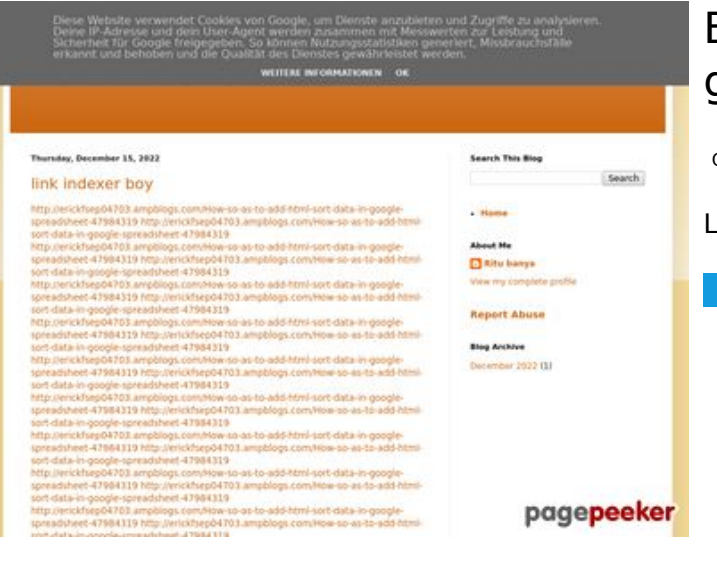

## **Evaluation du site youtubeguide1.blogspot.com**

Généré le 15 Décembre 2022 13:33

**Le score est de 48/100**

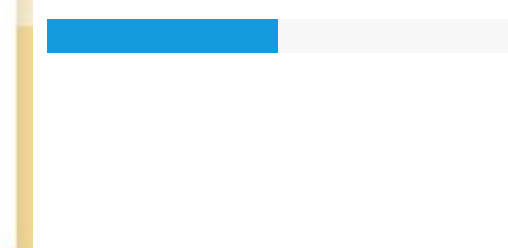

#### **Optimisation du contenu**

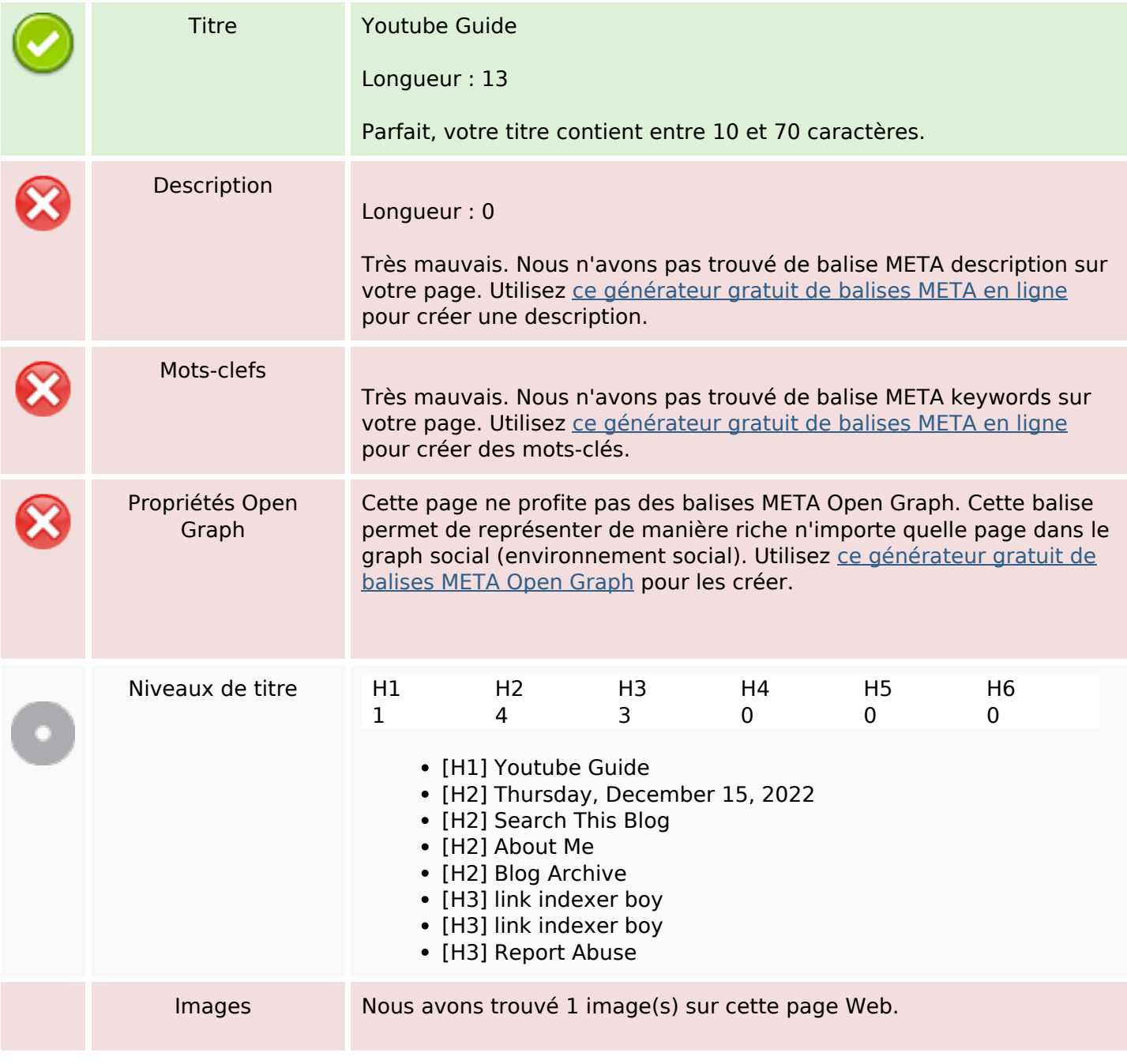

# **Optimisation du contenu**

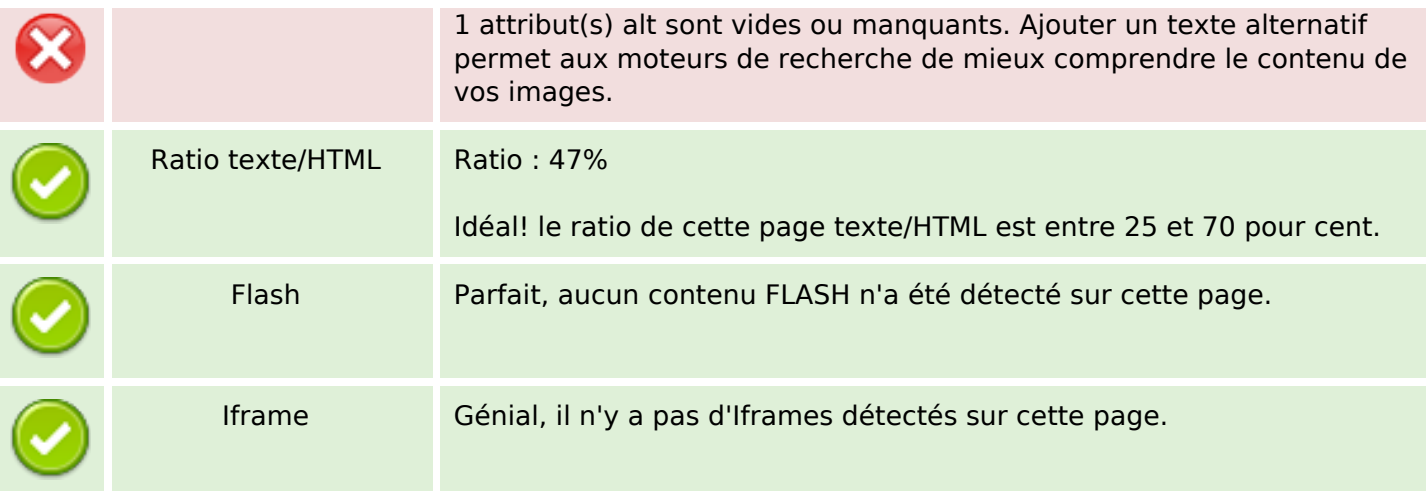

## **Liens**

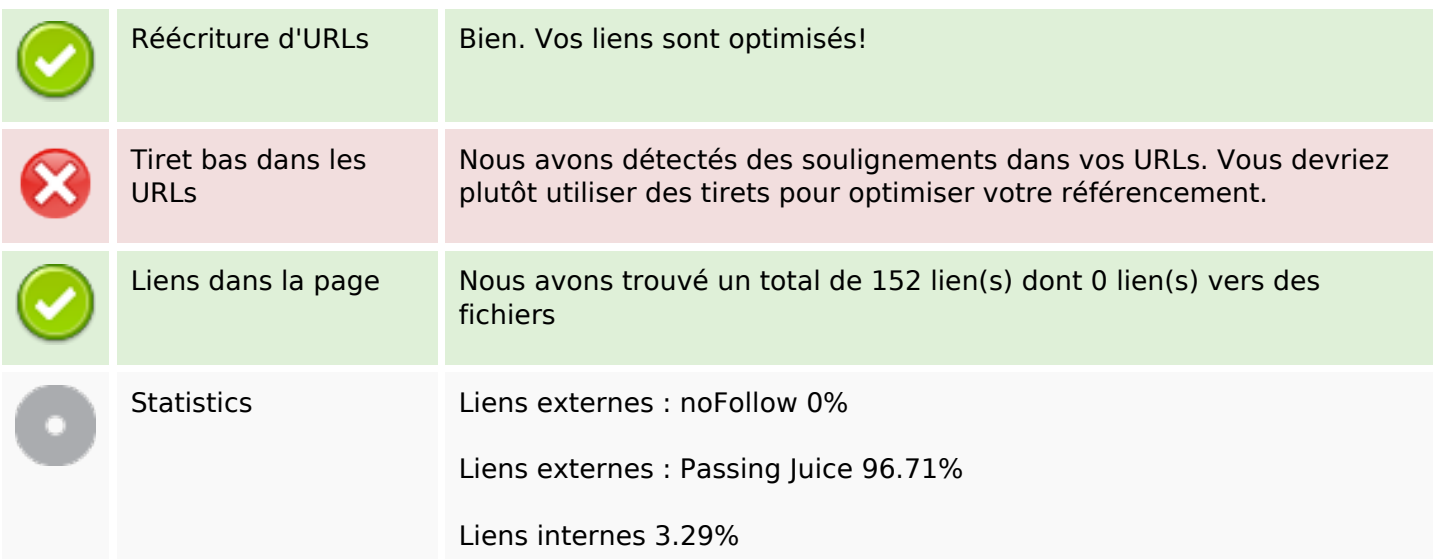

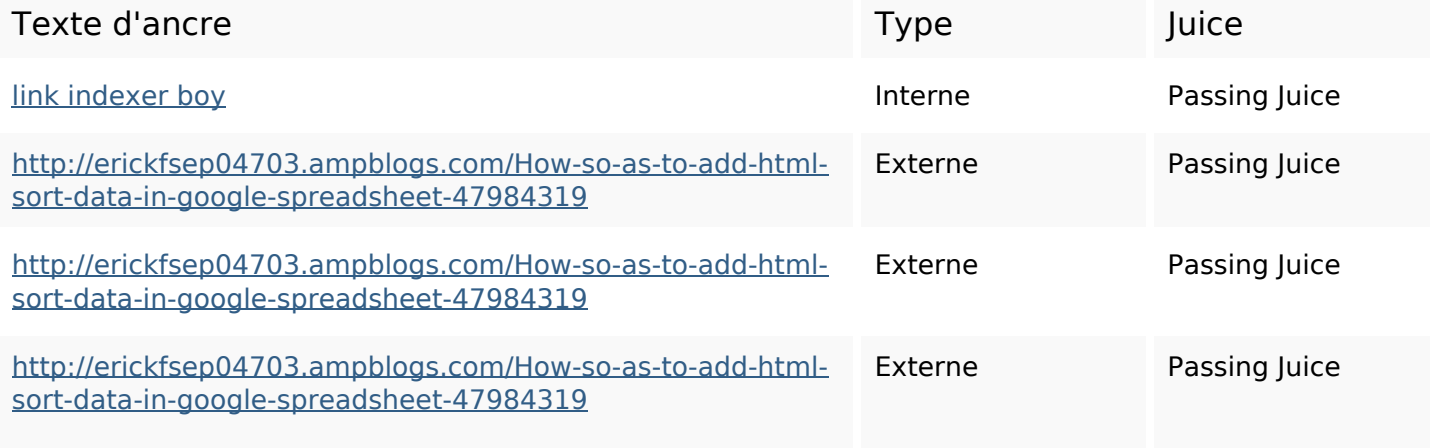

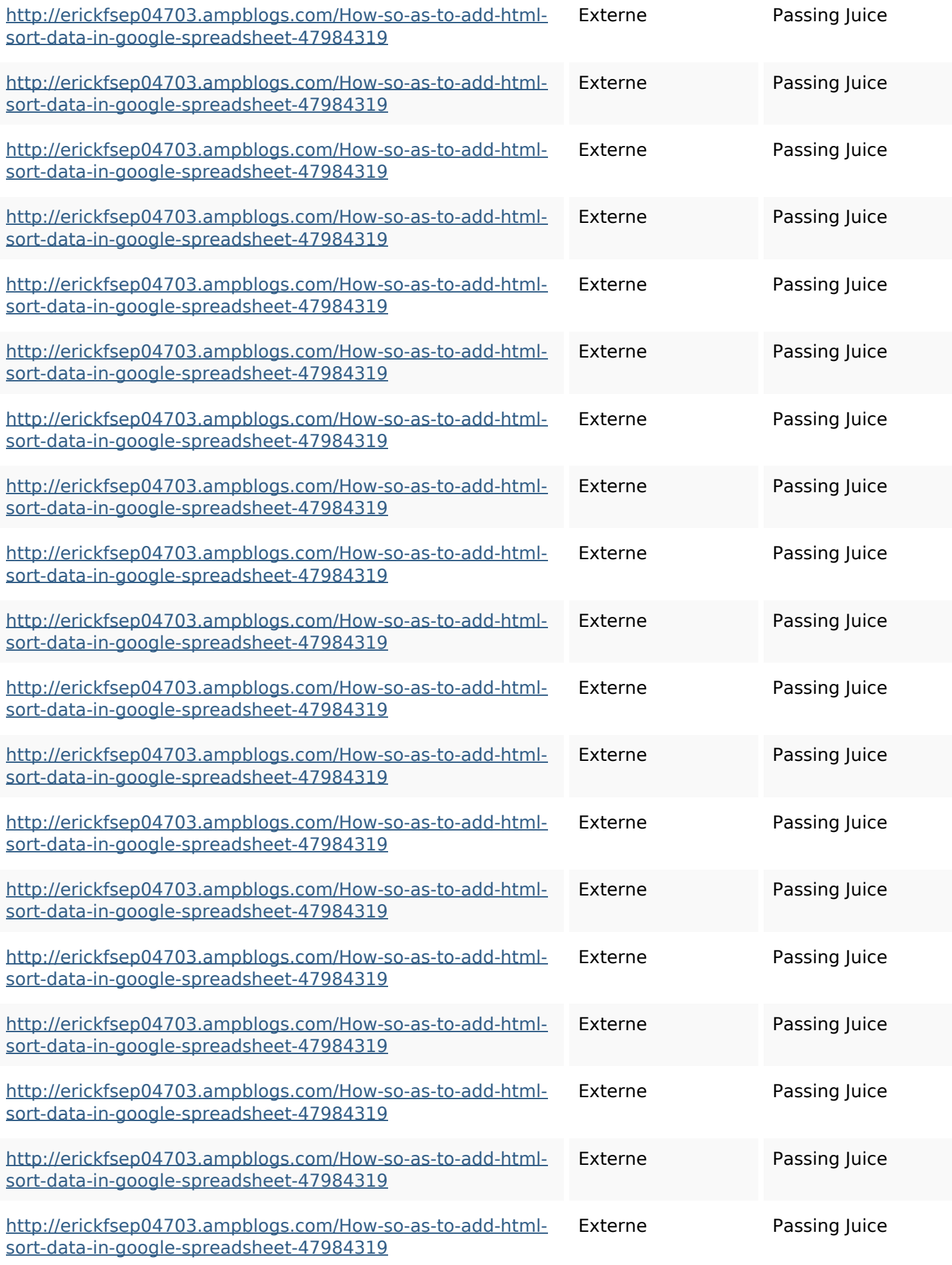

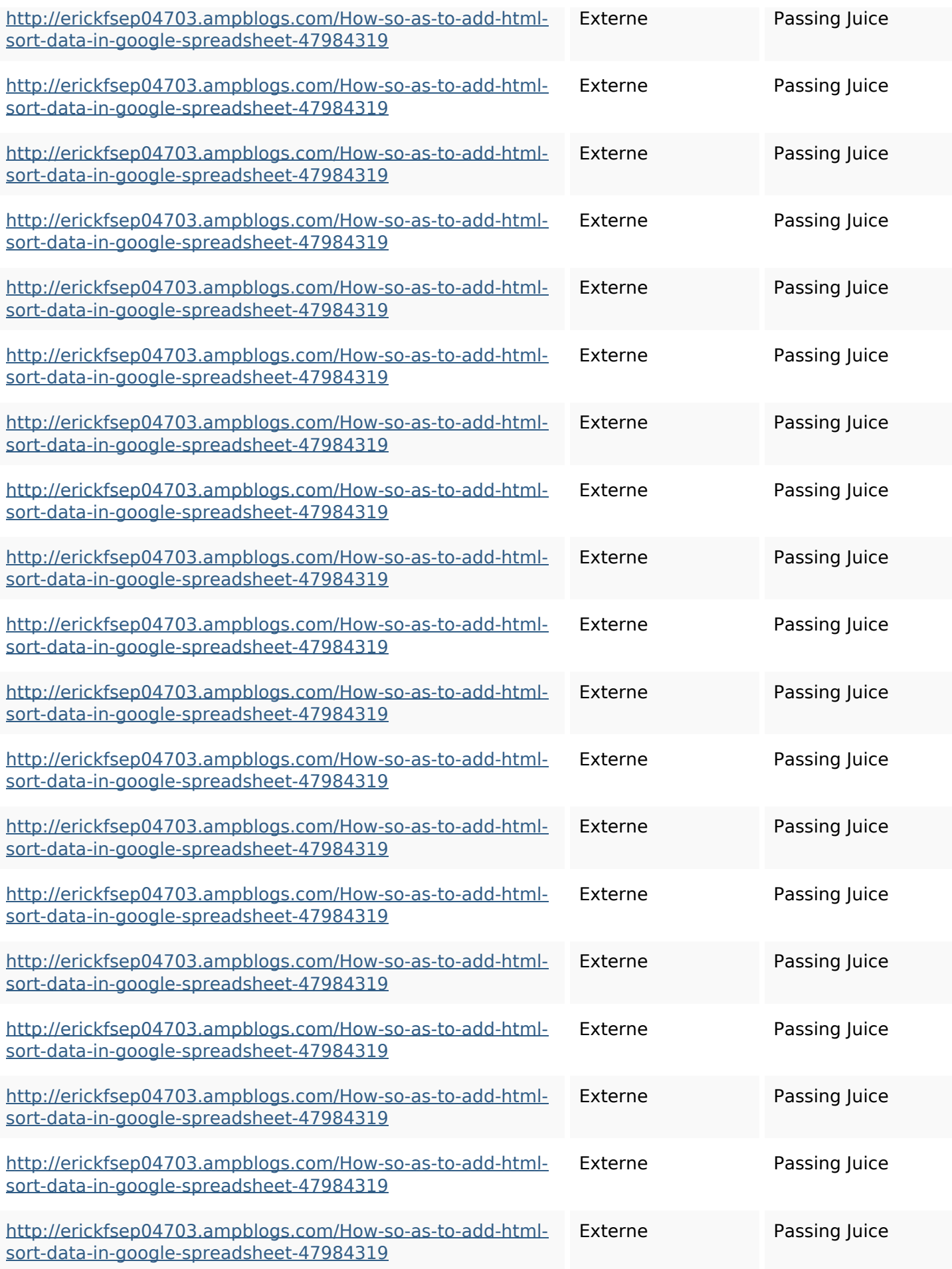

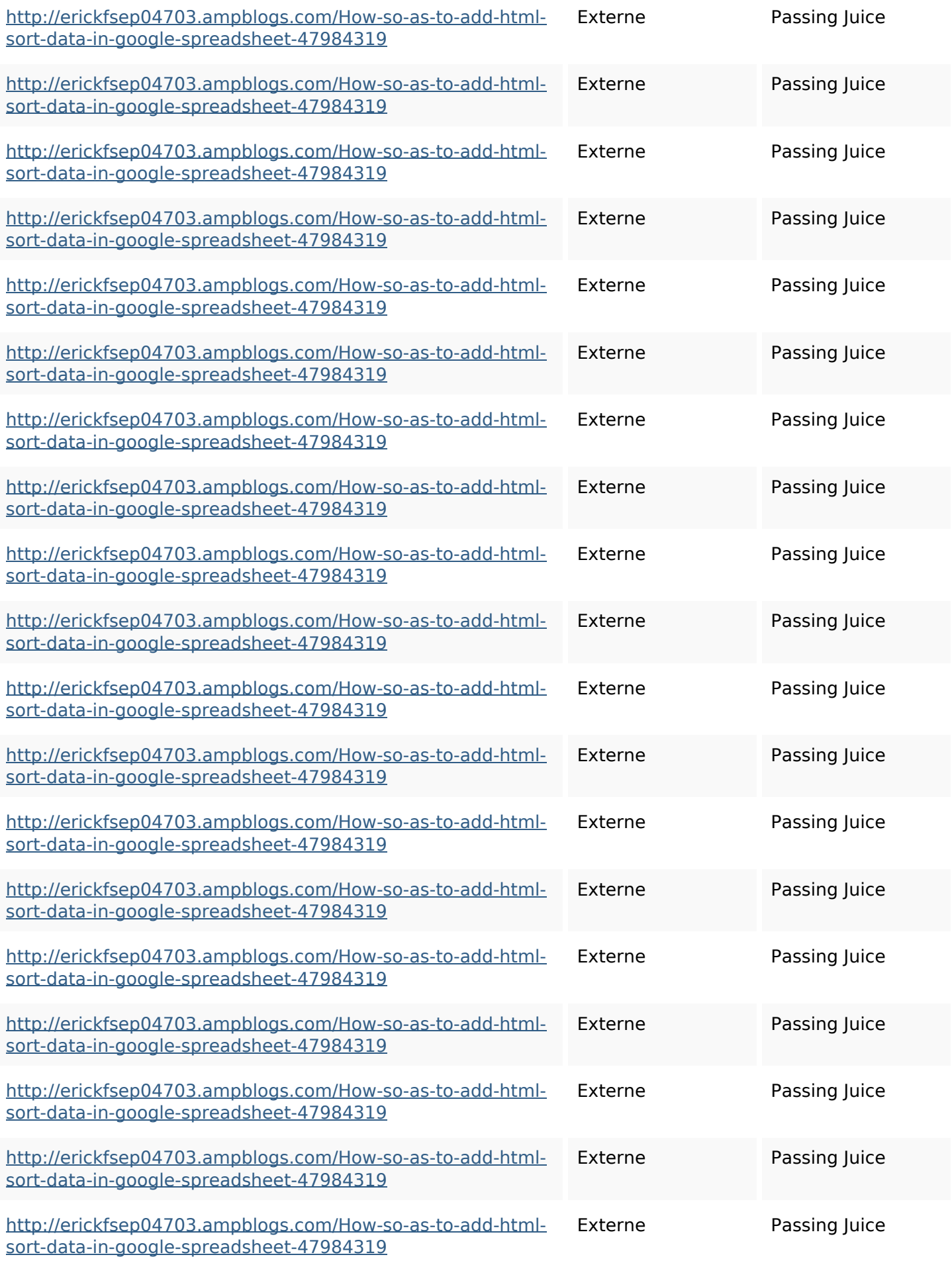

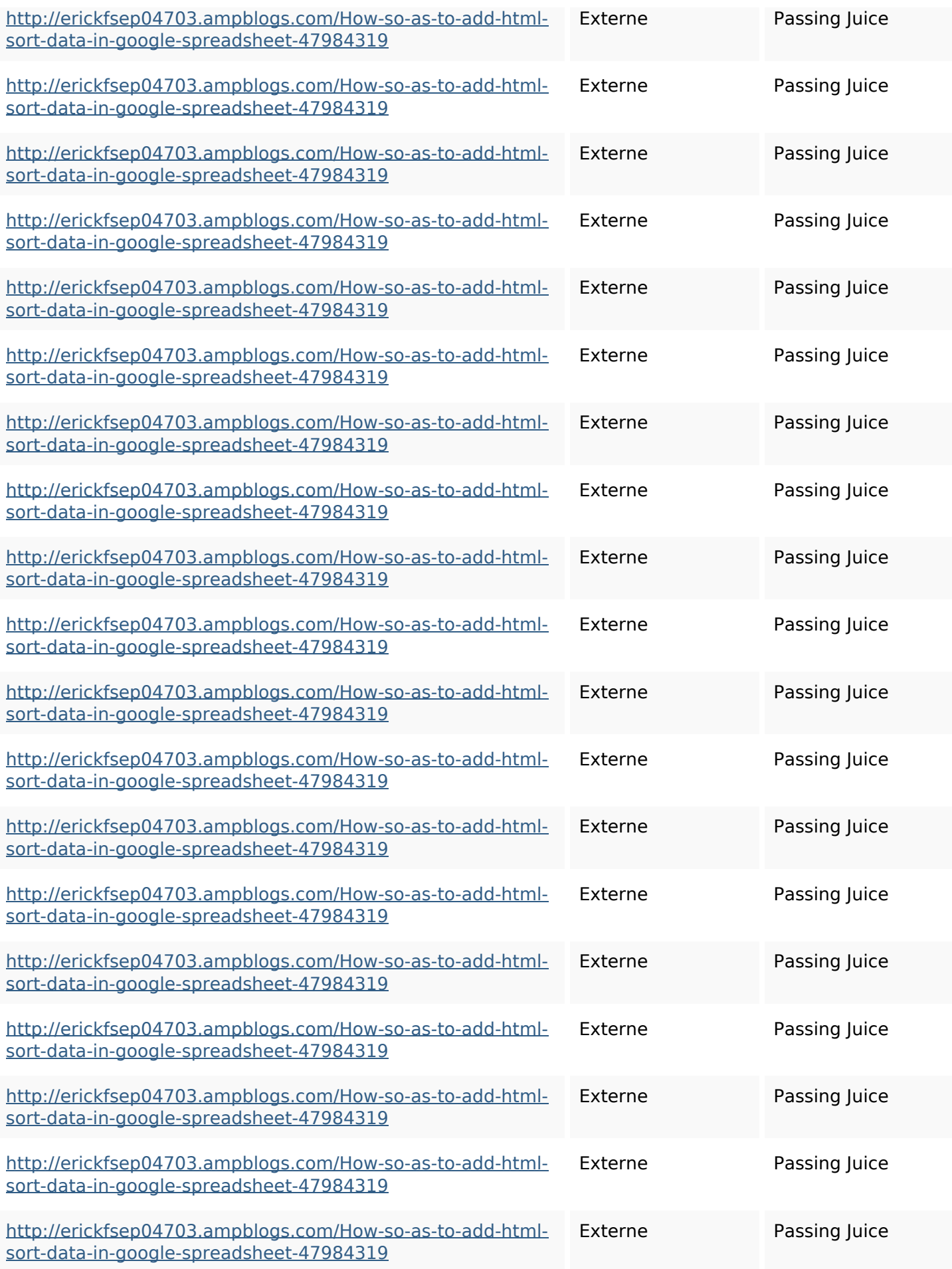

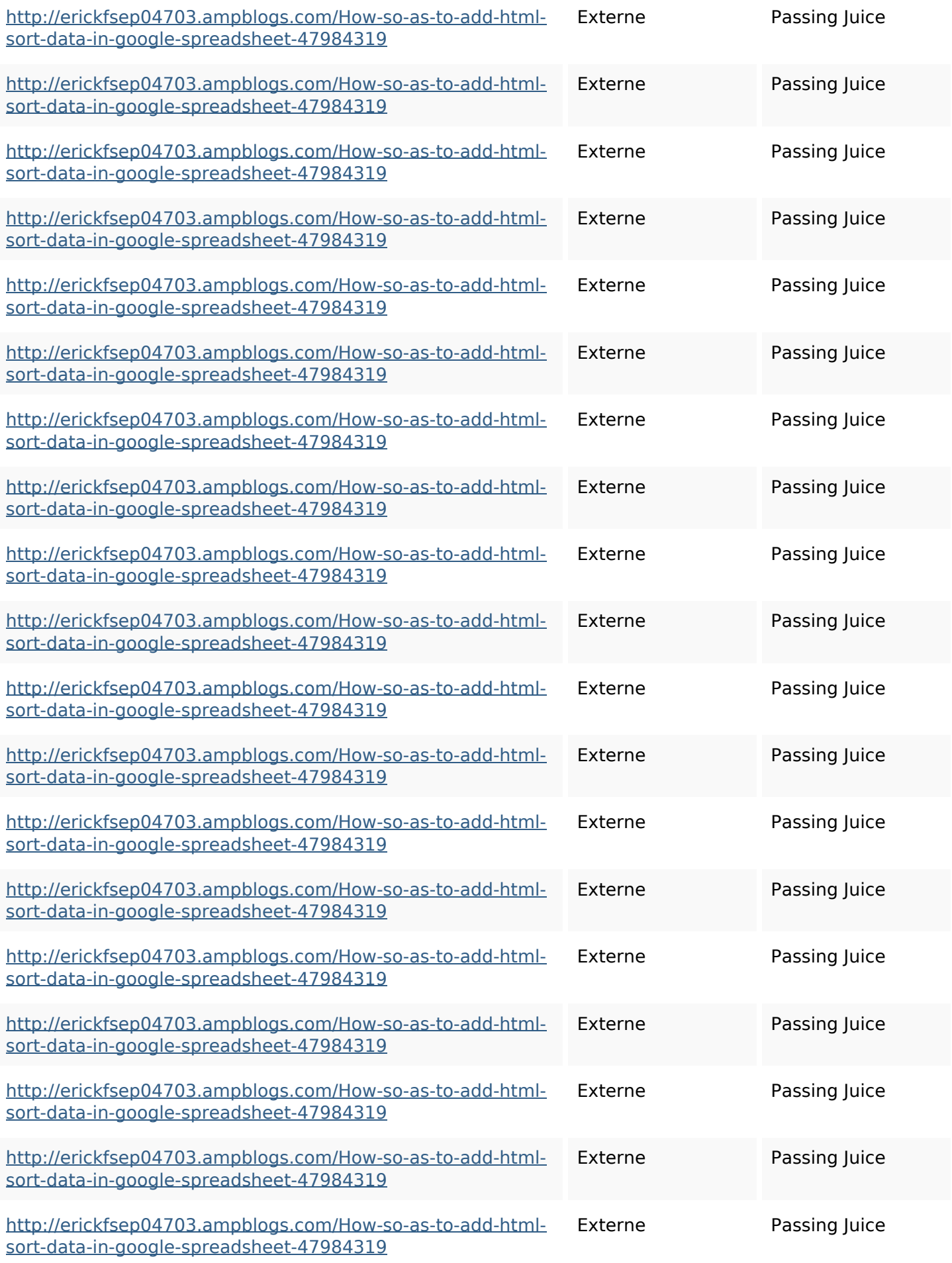

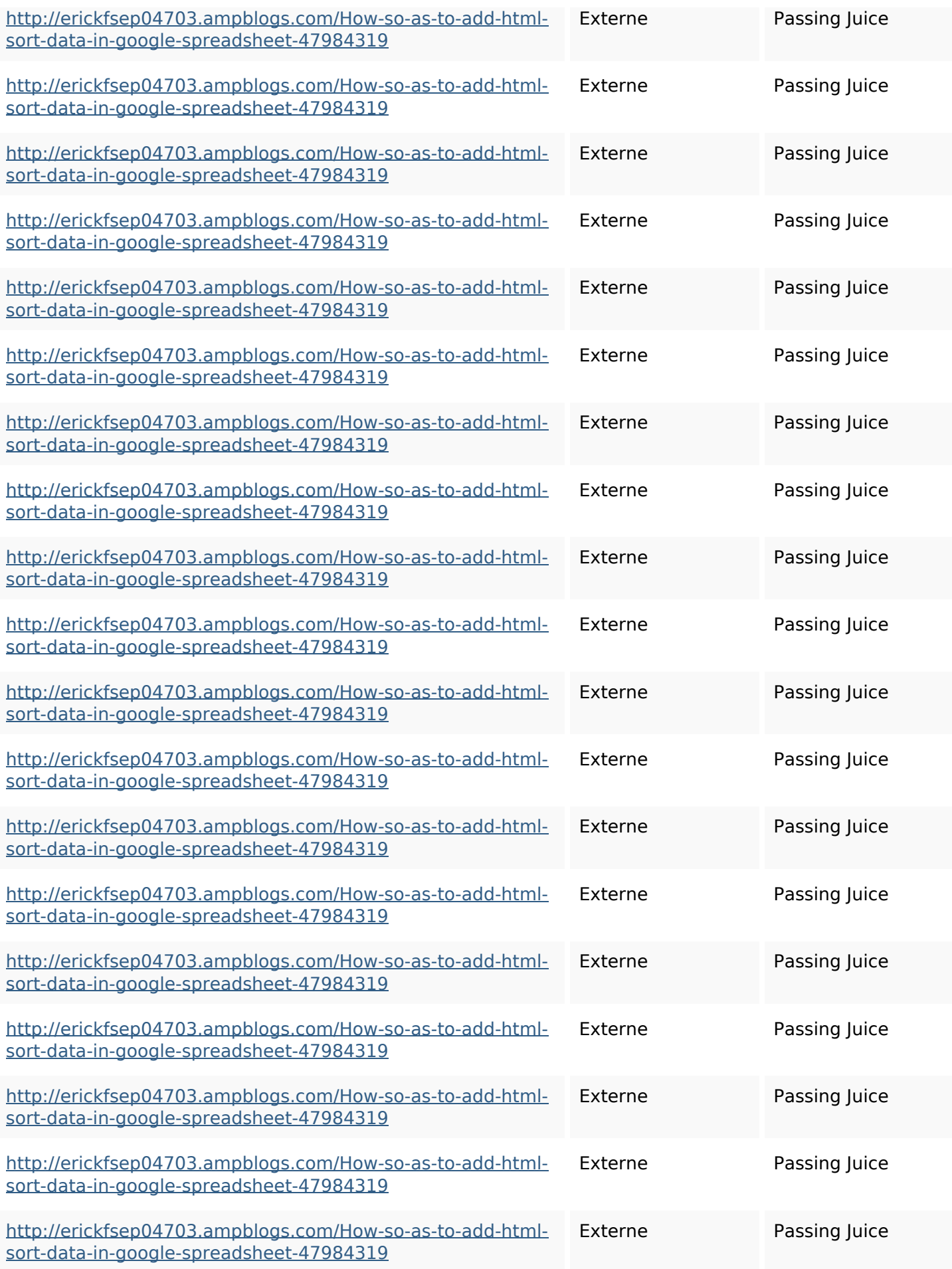

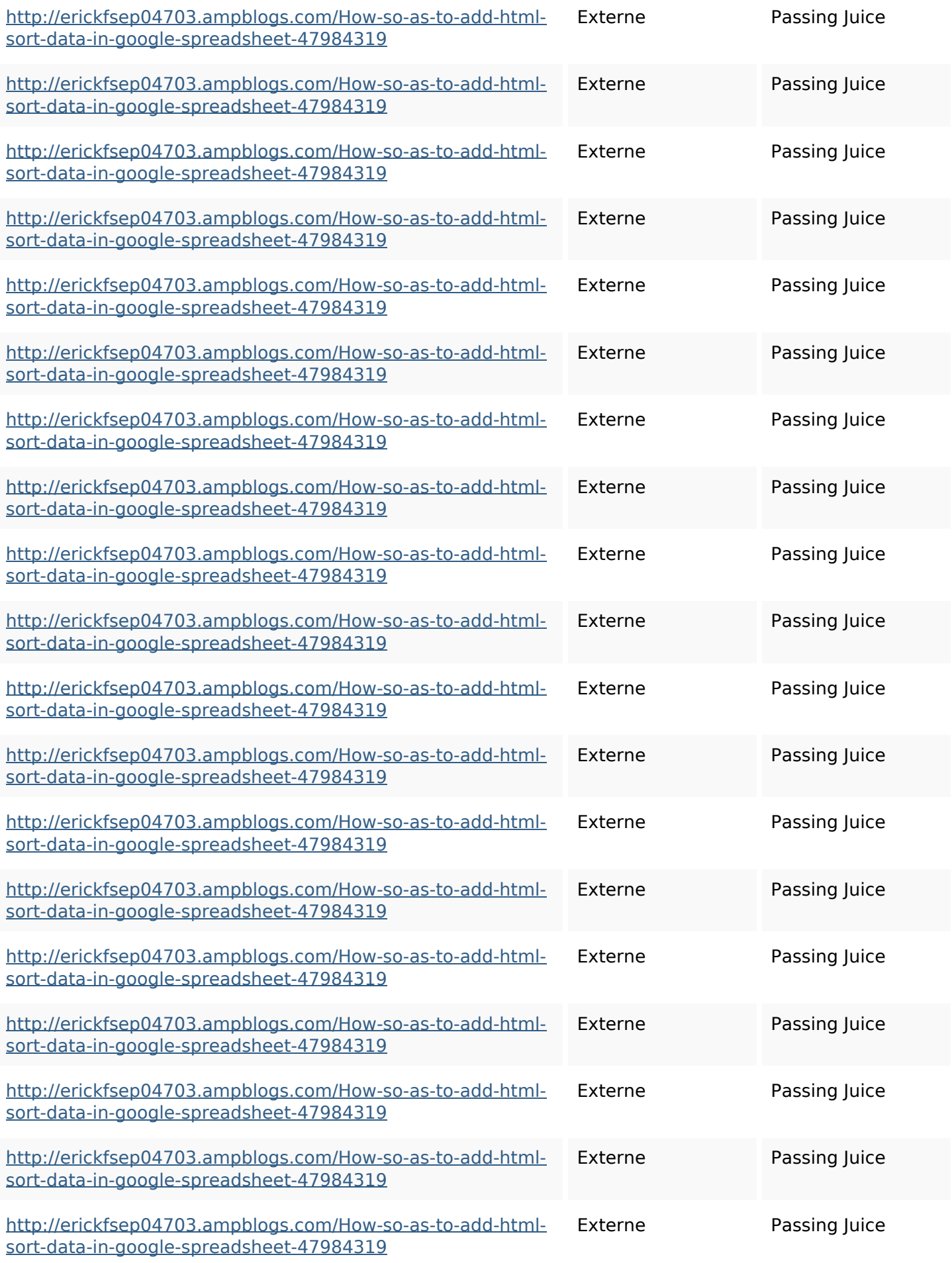

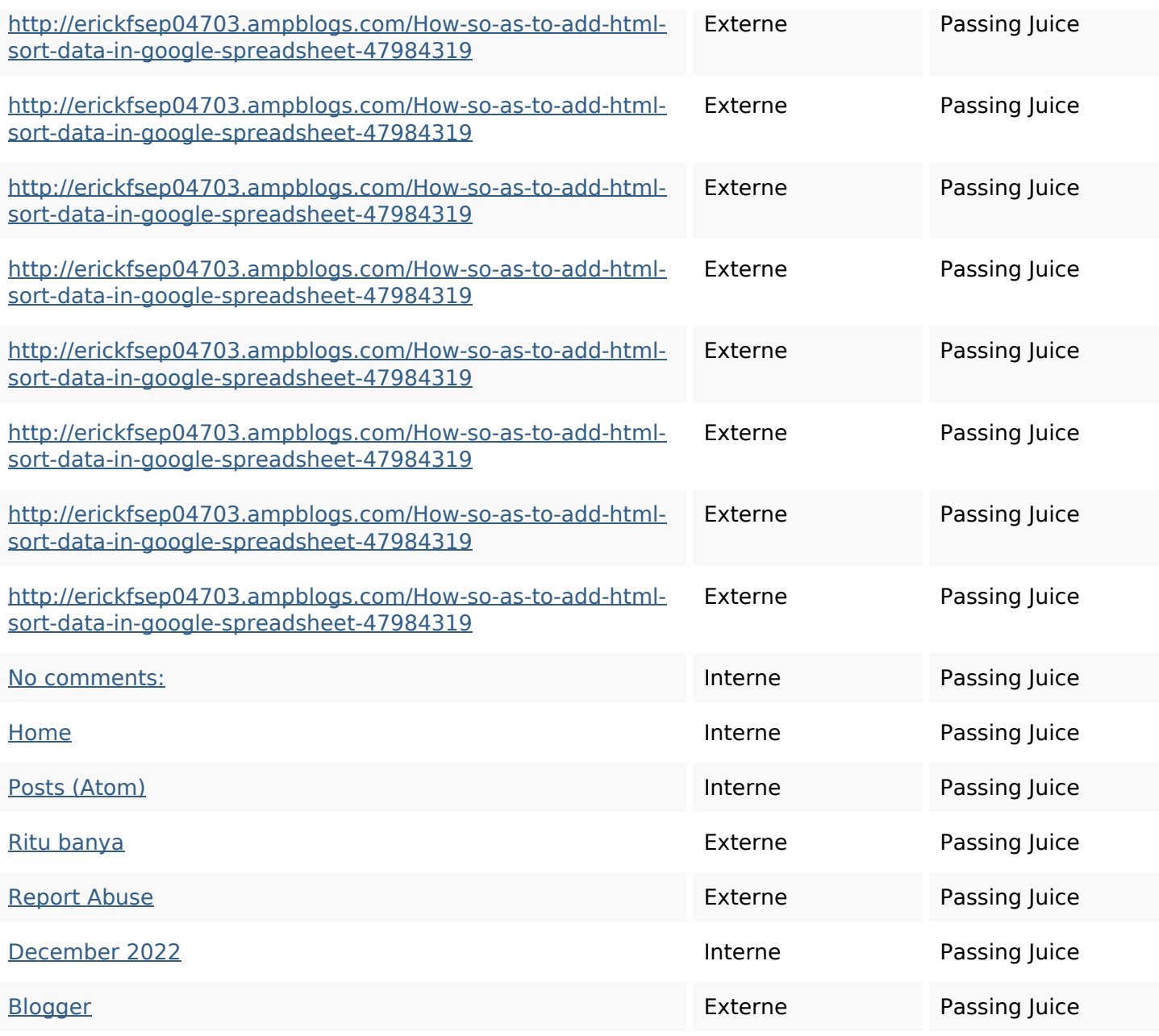

## **Mots-clefs**

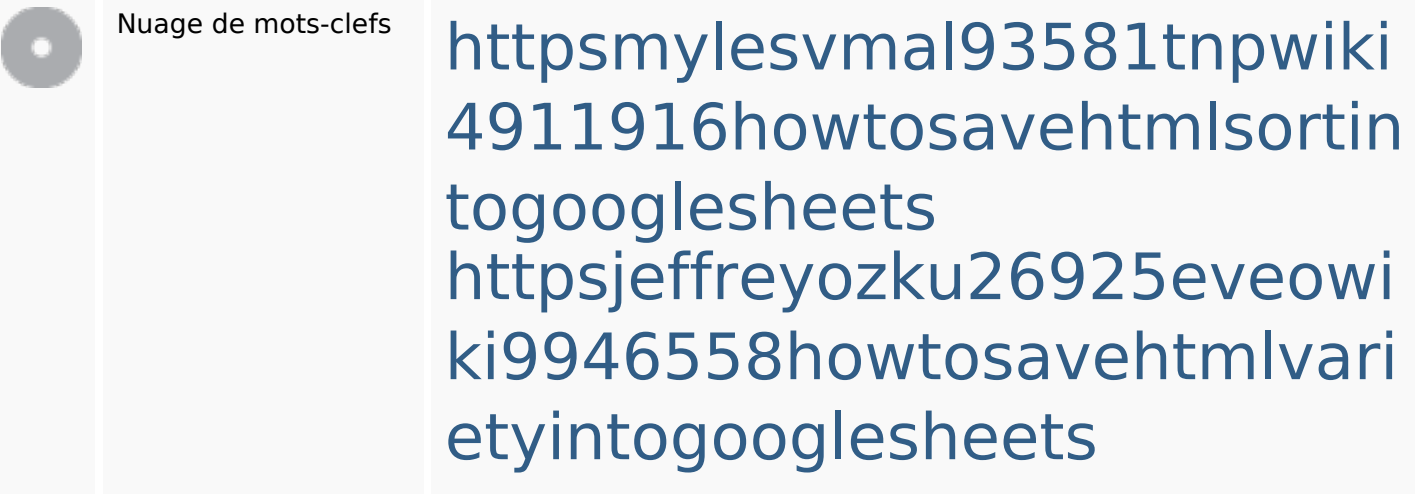

#### **Mots-clefs**

httpslandennzeh29529wikififf i7103670howtoavoidwasting htmlvarietyintogooglesheets httpsaugustumzk92581scrap pingwiki3612507howtosavelo tsofhtmlsortintogooglesheets httpskameronnnaj92581map pywiki5624026howtosavelots ofhtmlkindintogooglesheets httpsangelooesc69258mywiki party7969747howtoavoidwas tinghtmltypeintogooglesheet s

httpsfernandojufo04793wikis sl6347571howtosavehtmltyp eintogooglesheets httpsdeannhuf81470eqnextw iki3056743howtosavelotsofht mlkindintogooglesheets httpsshanecuhr25814wikifron tier6249831howtosavelotsofh tmlkindintogooglesheets httpsbeckettcvmx58576wikin structions8747298howtosave

## **Mots-clefs**

# htmltypeintogooglesheets

## **Cohérence des mots-clefs**

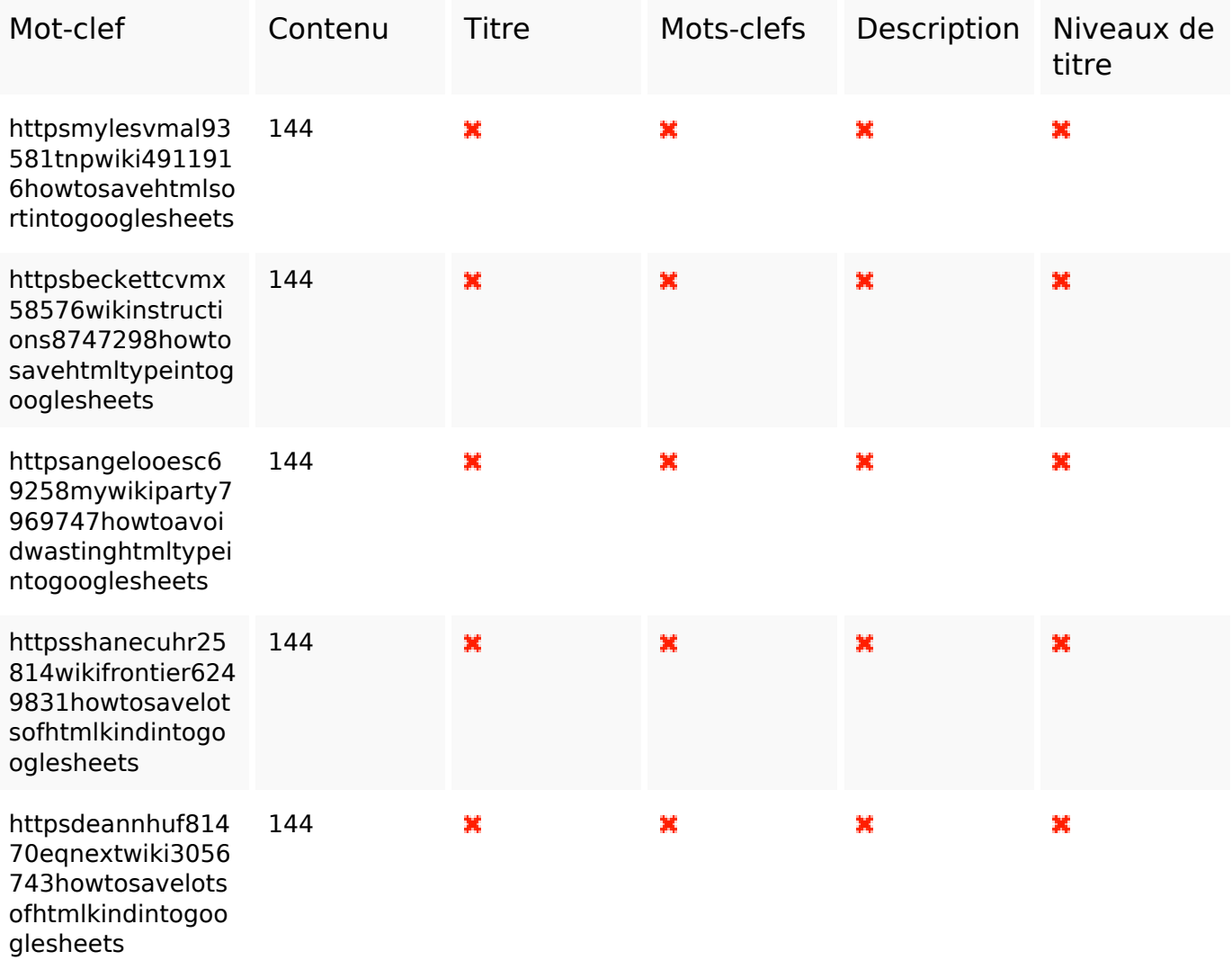

## **Ergonomie**

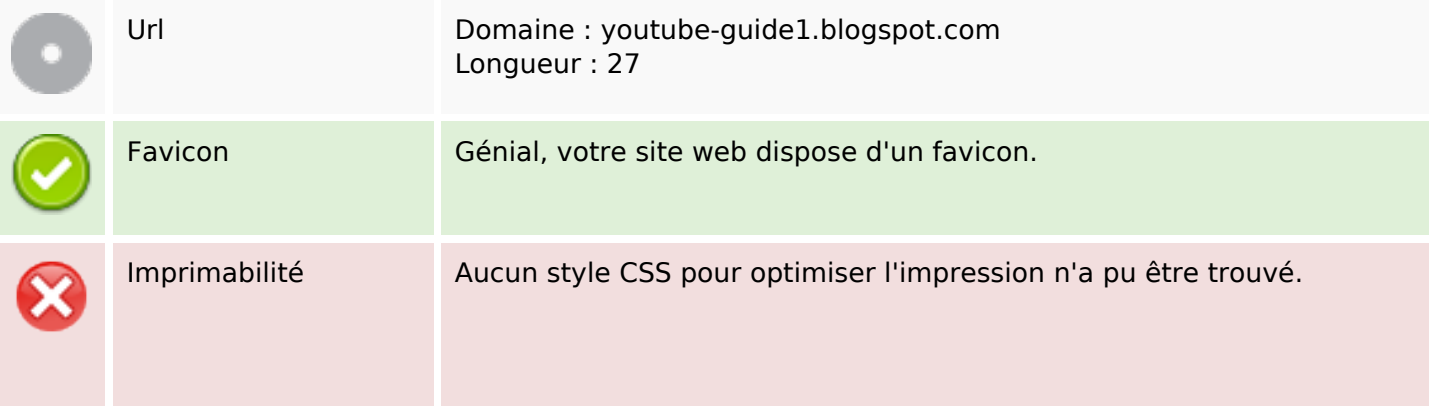

# **Ergonomie**

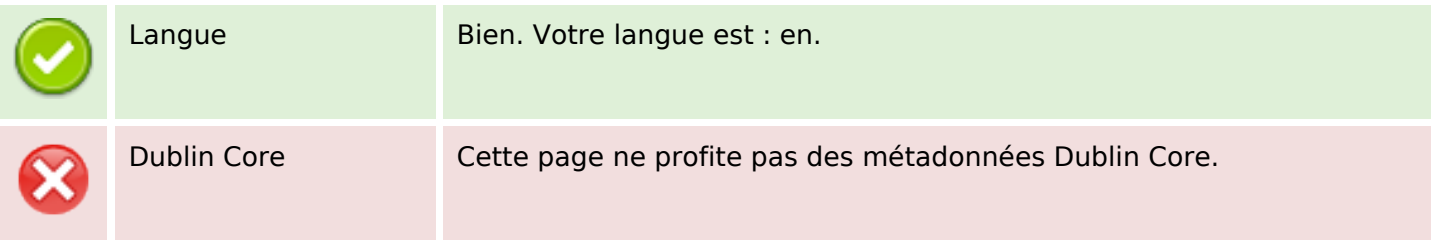

#### **Document**

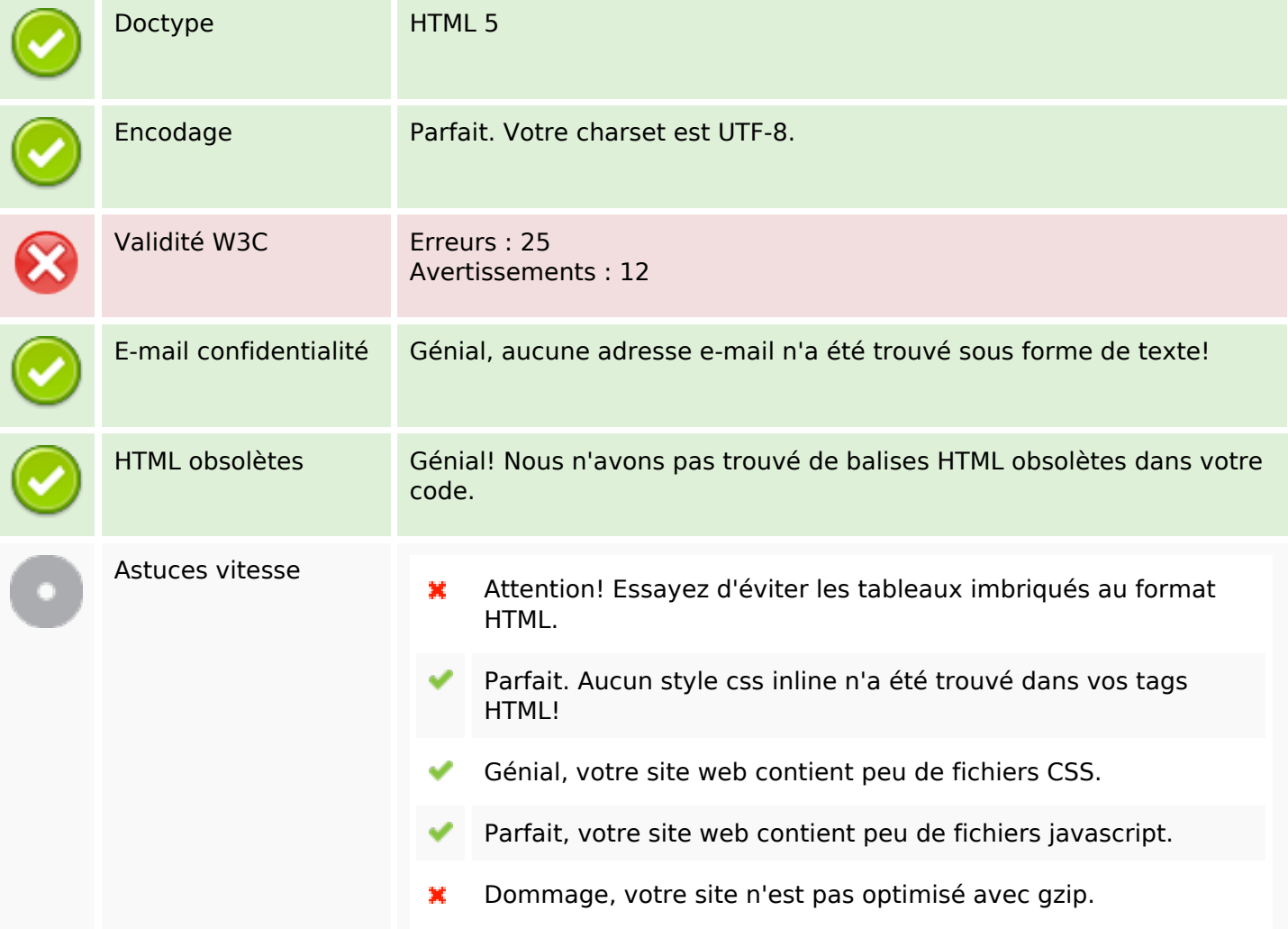

## **Mobile**

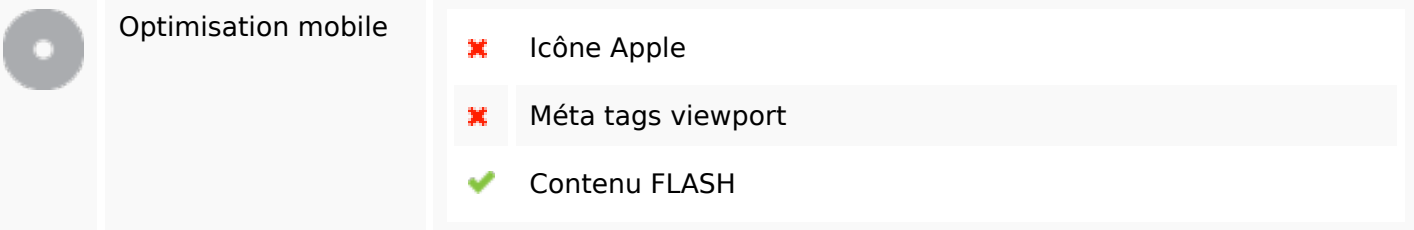

## **Mobile**

# **Optimisation**

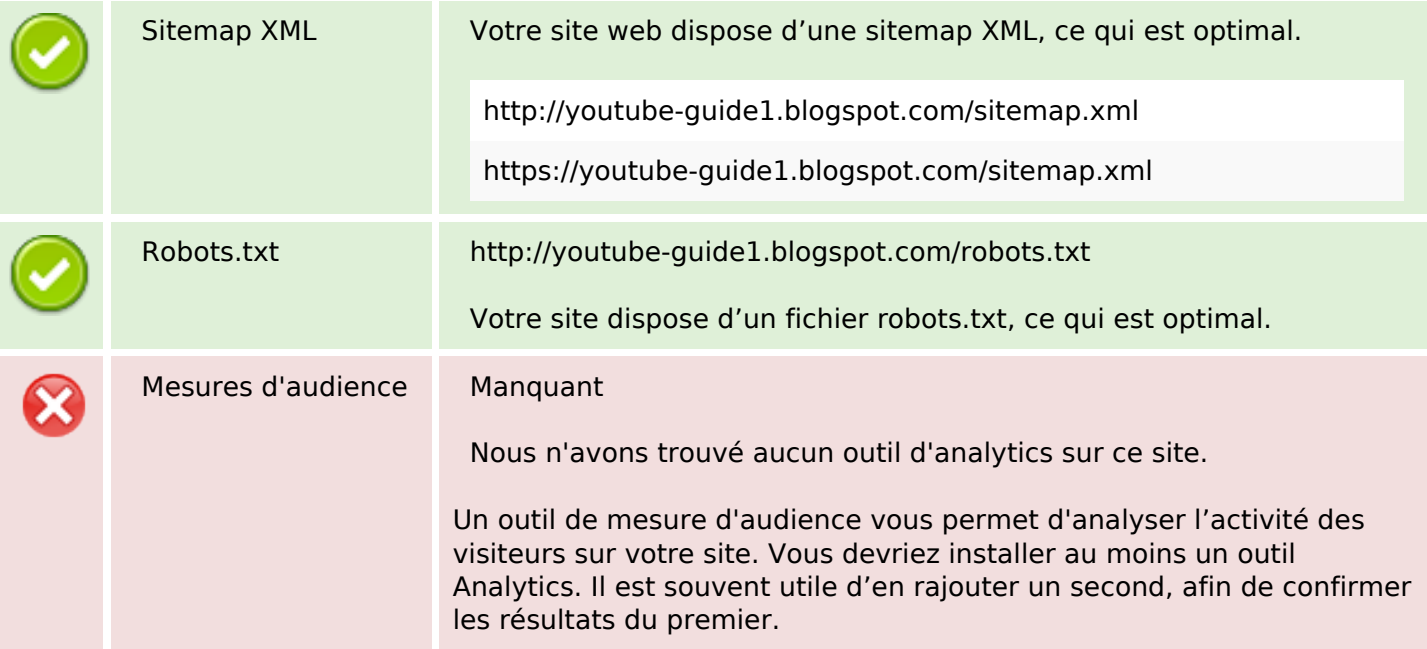